# **Course : AB 1 Critical Understanding of ICT**

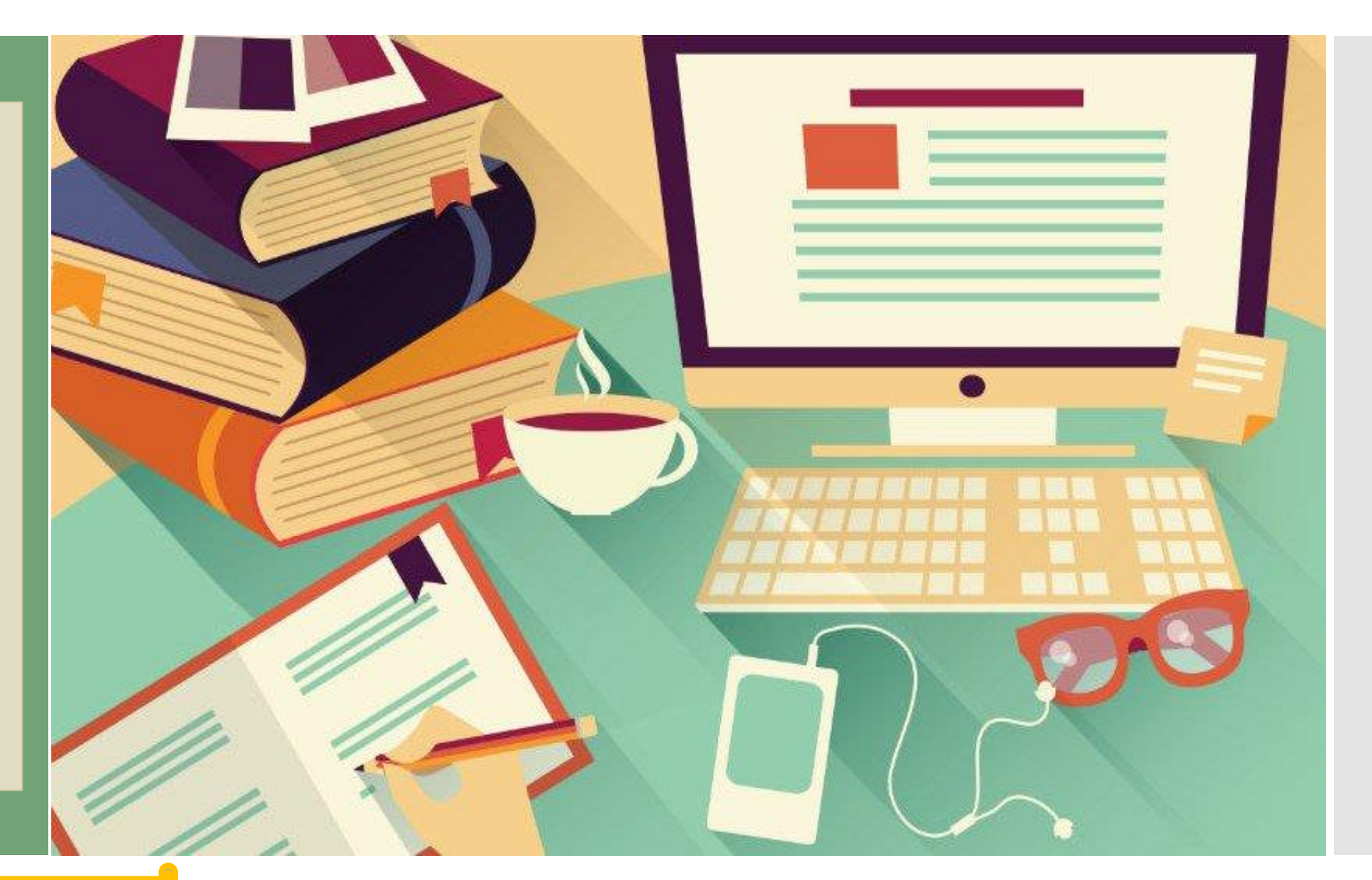

**By Pooja Manghirmalani- Mishra**

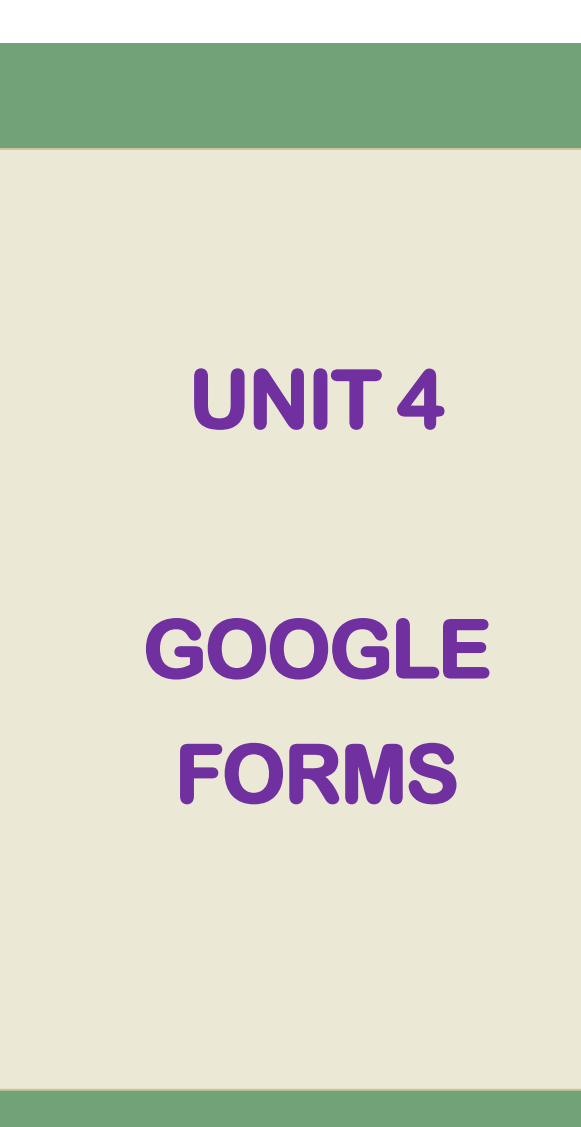

**MODULE I: ICT IN EDUCATION AND ITS IMPLICATIONS**

**Unit 4: Use of ICT in Evaluation, Administration and Research** 

# **GOOGLE FORMS**

**Manage event registrations, create a quick opinion poll, and much more. With Google Forms, you can create and analyze surveys right in your mobile or web browser—no special software required. You get instant results as they come in. And, you can summarize survey results at a glance with charts and graphs.**

https://gsuite.google.com/learning-center/products/forms/get-started/

# **1 . 1 INTRODUCTION**

### **[Example](Copy of Online Intercollegiate Quiz Competition on History on India.pdf)**

# **1 . 1 INTRODUCTION**

# **How to Create a Google Form?**

### **Follow the steps given ahead!**

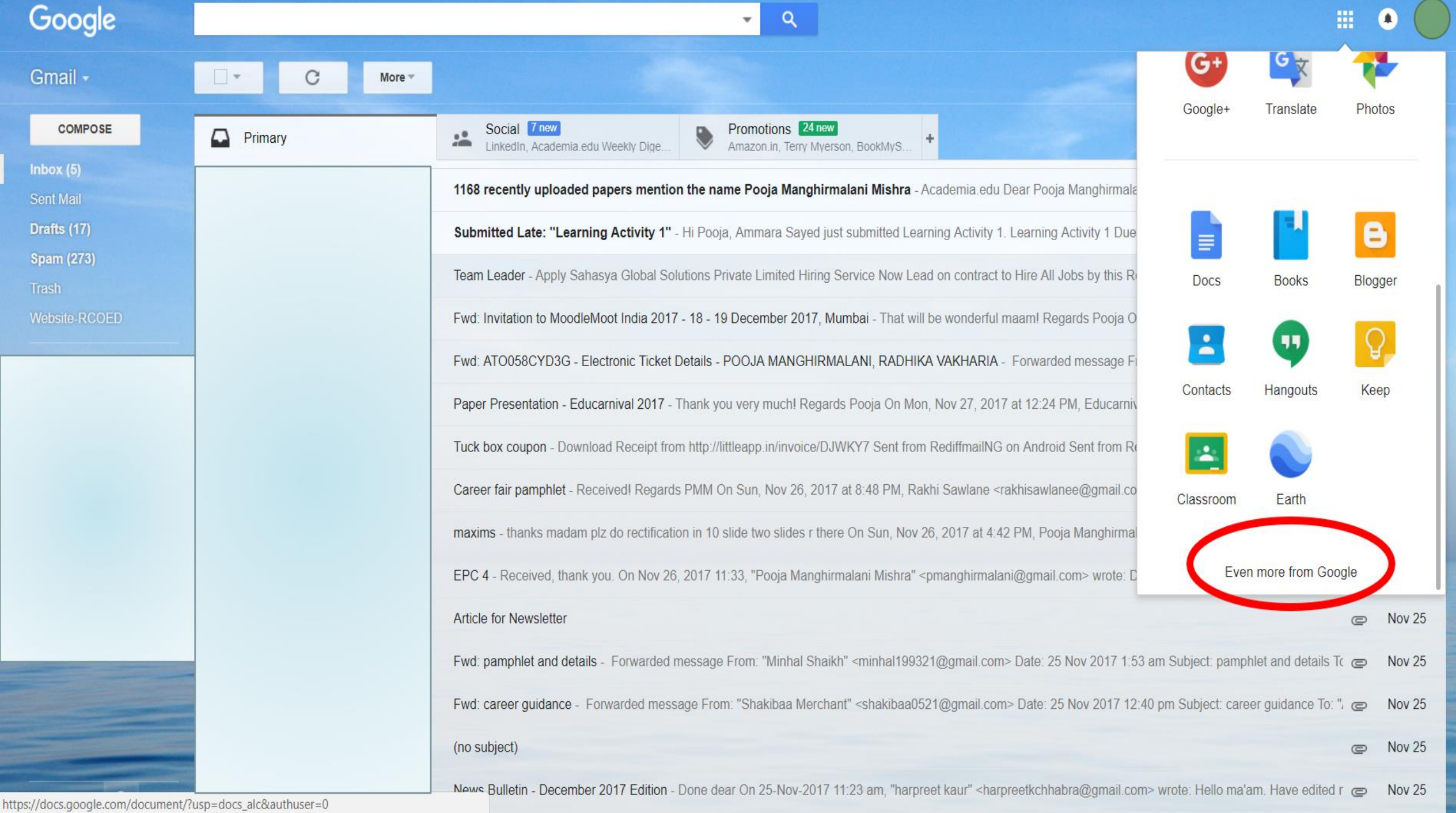

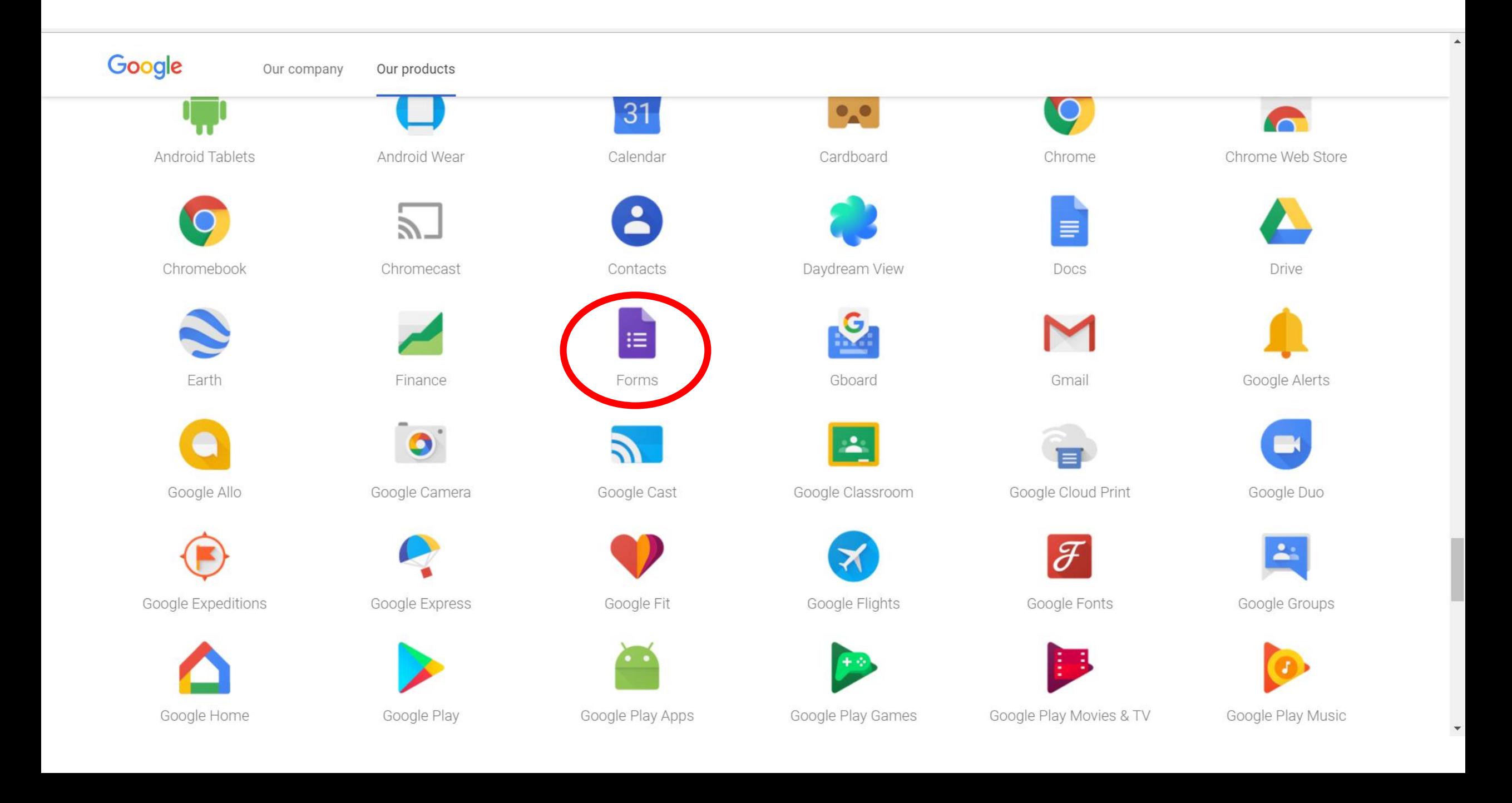

#### Google Forms Q Search TEMPLATE GALLERY ( Start a new form **All March** 1. Course evaluation Customer Feedback Contact information er privo New<sup>1</sup>  $\begin{array}{l} \mbox{Instack by}\\ \hline \mbox{1 mm}\\ \mbox{2 mm}\\ \mbox{3 mm}\\ \mbox{4 mm}\\ \mbox{5 mm}\\ \mbox{5 mm}\\ \mbox{5 mm}\\ \mbox{6 mm}\\ \mbox{6 mm}\\ \mbox{7 mm}\\ \mbox{8 mm}\\ \mbox{8 mm}\\ \mbox{9 mm}\\ \mbox{1 mm}\\ \mbox{1 mm}\\ \mbox{1 mm}\\ \mbox{1 mm}\\ \mbox{1 mm}\\ \mbox{1 mm}\\ \mbox{1 mm}\\ \mbox{1 mm}\\ \mbox{1 mm}\\ \mbox{1 mm}\\ \mbox{1 mm}\\ \mbox{1 mm}\\ \mbox{1 mm}\\ \mbox{1 mm}\\ \mbox{1 mm}\\ \mbox{1 mm$ *<u>Company</u>*  $\frac{1}{2} \sum_{i=1}^{n} \frac{1}{2} \sum_{j=1}^{n} \frac{1}{2} \sum_{j=1}^{n} \frac{1}{2} \sum_{j=1}^{n} \frac{1}{2} \sum_{j=1}^{n} \frac{1}{2} \sum_{j=1}^{n} \frac{1}{2} \sum_{j=1}^{n} \frac{1}{2} \sum_{j=1}^{n} \frac{1}{2} \sum_{j=1}^{n} \frac{1}{2} \sum_{j=1}^{n} \frac{1}{2} \sum_{j=1}^{n} \frac{1}{2} \sum_{j=1}^{n} \frac{1}{2} \sum_{j=1}^{n$ **Continued** Alex contains keun:  $\begin{array}{c} \text{MBM}^+ \\ \text{MBM}^+ \end{array}$ **Ritual and the bar** lenbak *<u><u>Constanting</u>*</u>  $\bar{n}_{\rm B}$  . In deriver  $\frac{|\alpha_1|}{\alpha_1\alpha_2}$  forms **The Air purfers don't fine our**

**Blank** 

Recent forms

Ξ.

**Blank Quiz** 

**Course Evaluation** 

**Customer Feedback** 

**Contact Information** 

Owned by me  $\blacktriangledown$ 

Personale

**RSVP** 

 $_{\rm max}$ 

 $\ddot{=}$   $\hat{A}Z$   $\blacksquare$ 

 $\vert \cdot \vert$ 

搵

 $\bullet$ 

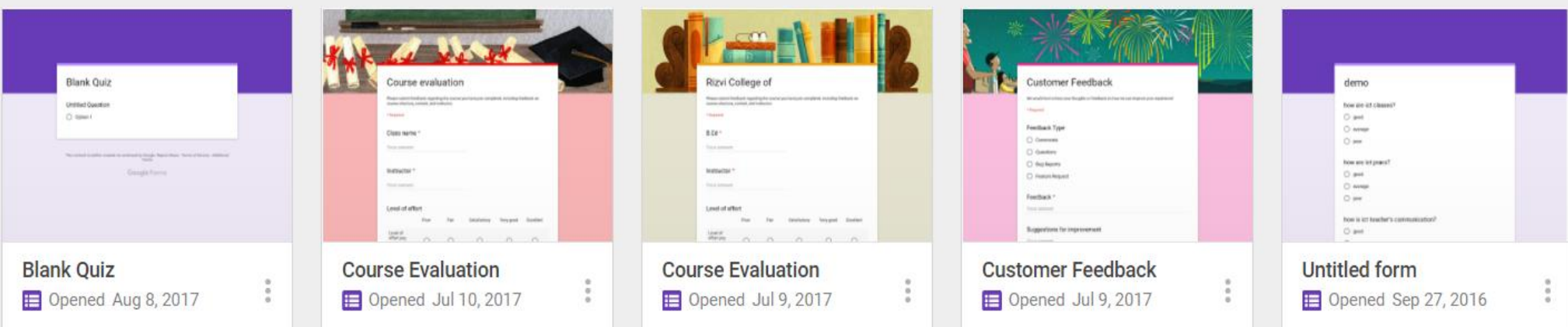

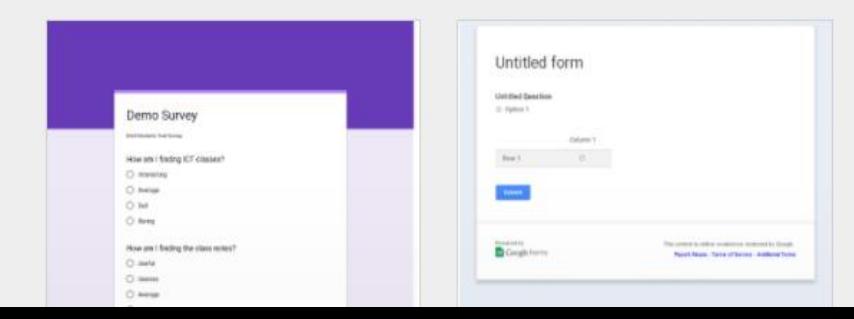

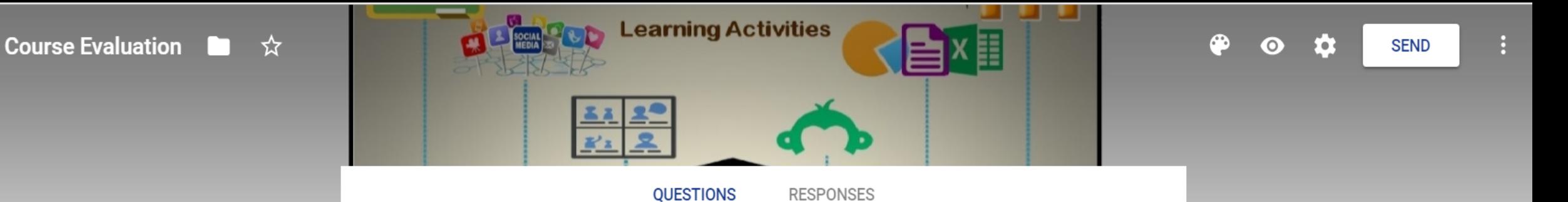

 $\bullet$ 

 $\rm Tr$ 

 $\blacktriangle$ 

 $\mathbf{D}$ 

÷

### **Rizvi College of Education**

Please submit feedback regarding the course you have just completed, including feedback on course structure, content, and instructor.

### Critical Understanding of ICT

**Ability Course 1** 

 $\leftarrow$ 

### Student \*

Short answer text

### Instructor<sup>\*</sup>

Short answer text

### Course Evaluation ■ ☆

and the same of the same of the same of the same of the same of the same of the same of the same of the same of the same of the same of the same of the same of the same of the same of the same of the same of the same of th

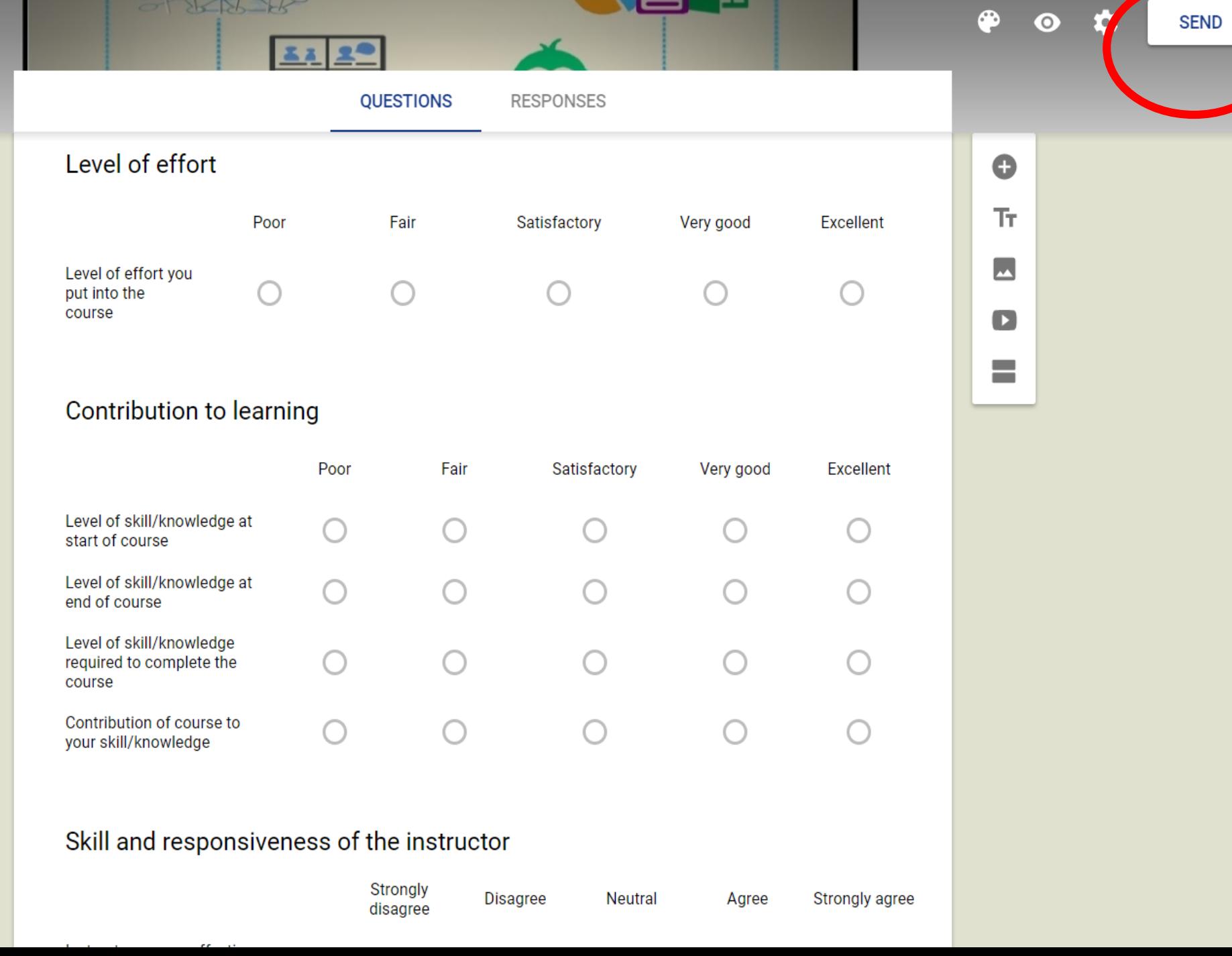

⊟⋏⊧⊧

**Property** 

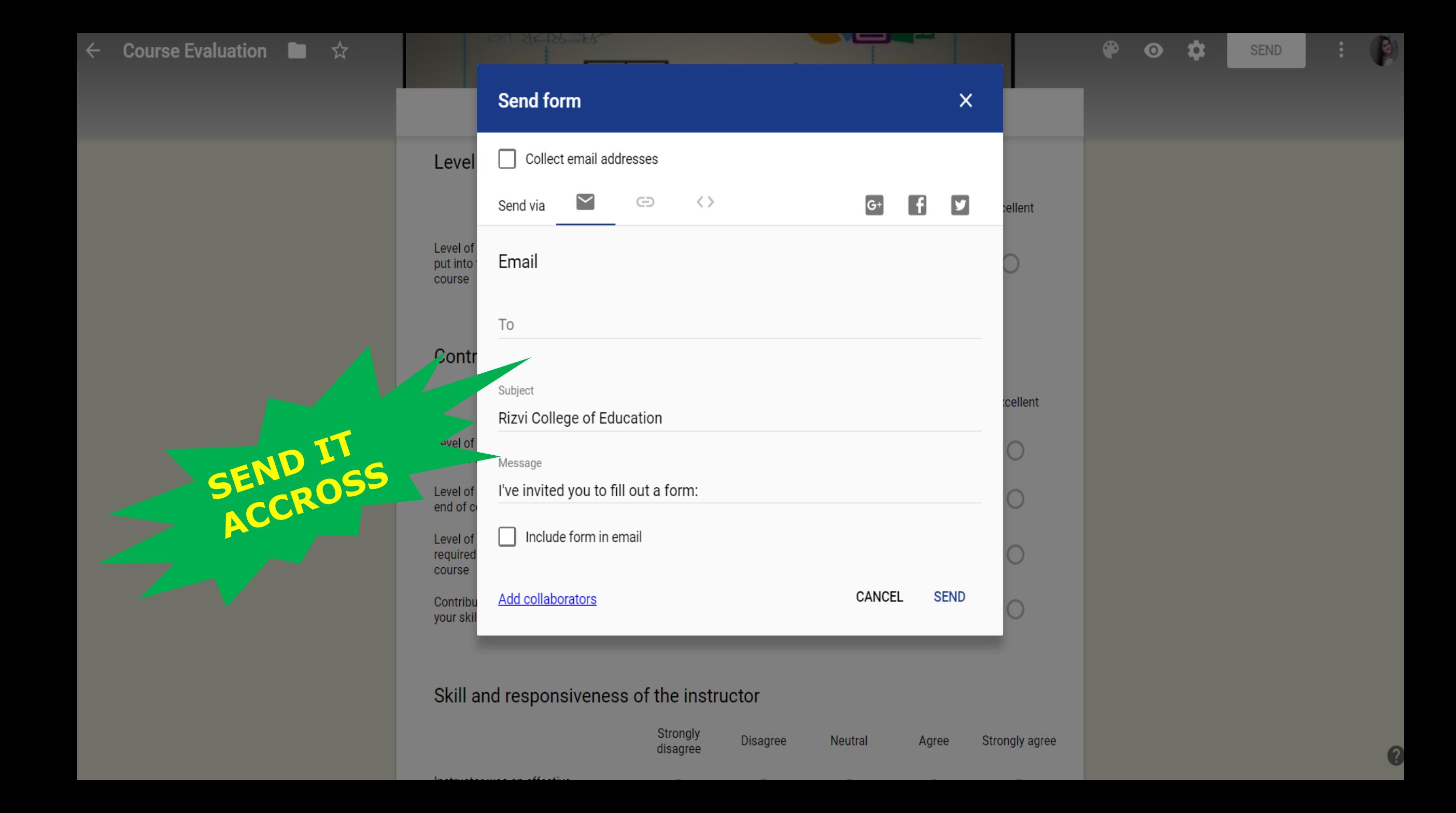